Obsah L

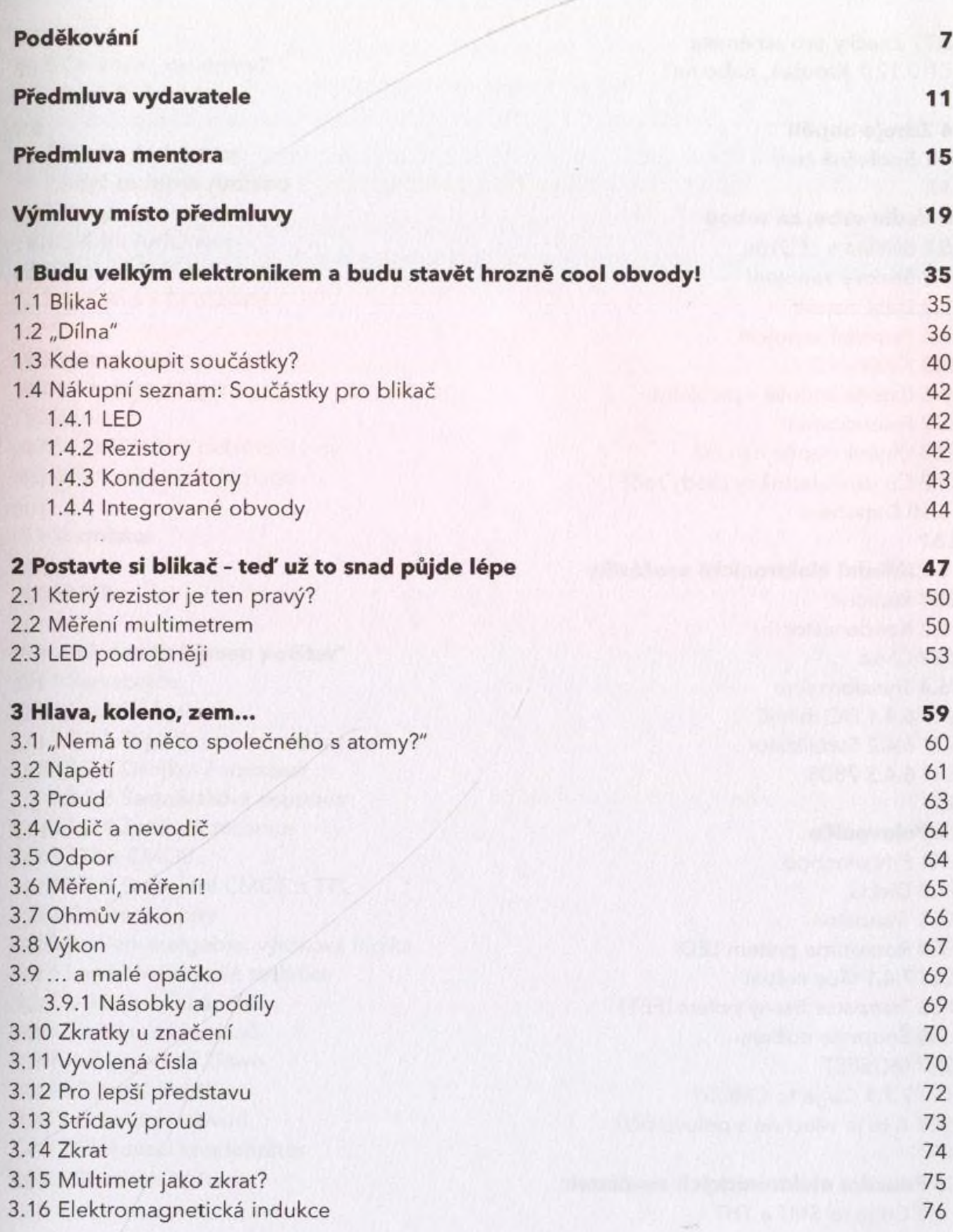

62.

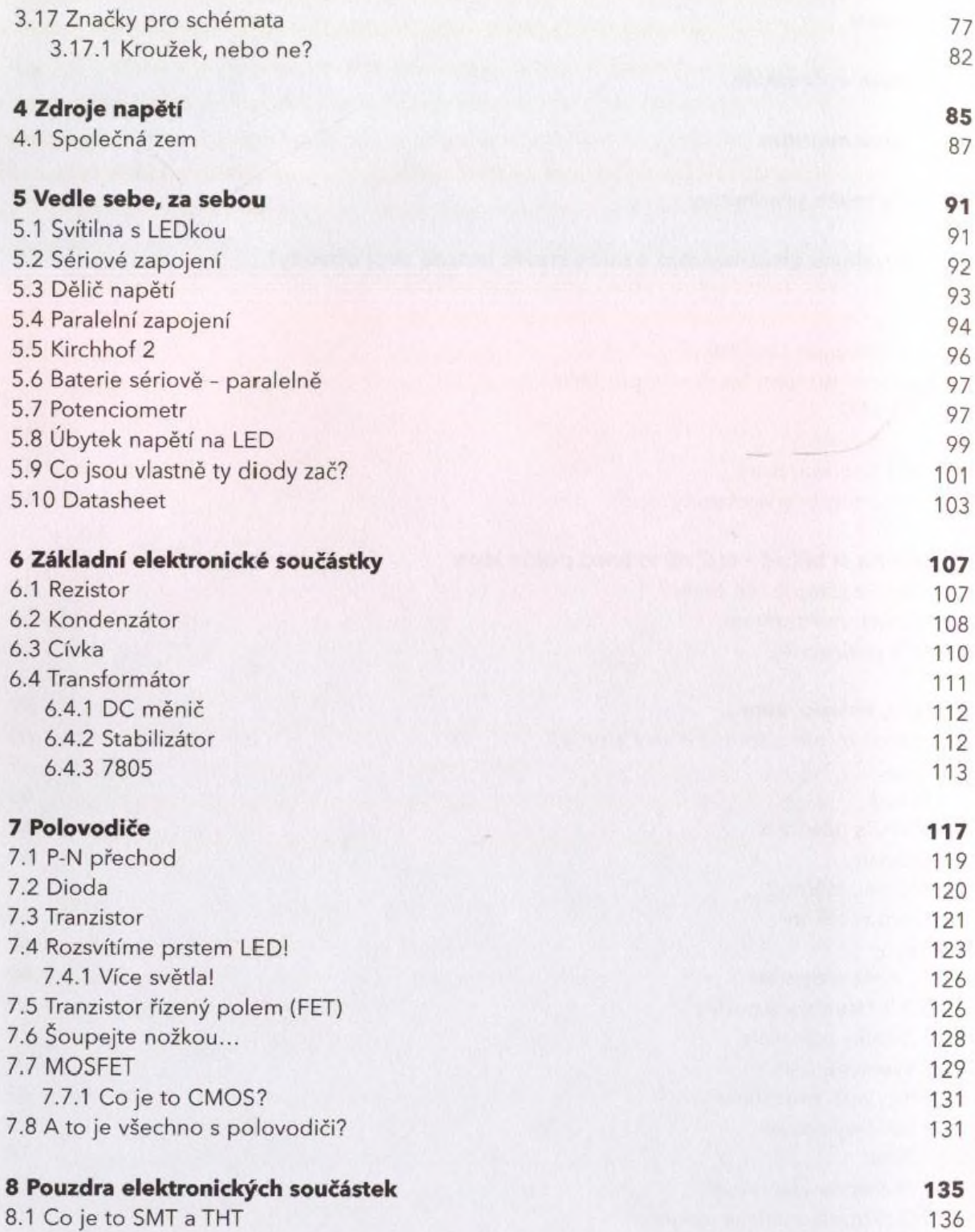

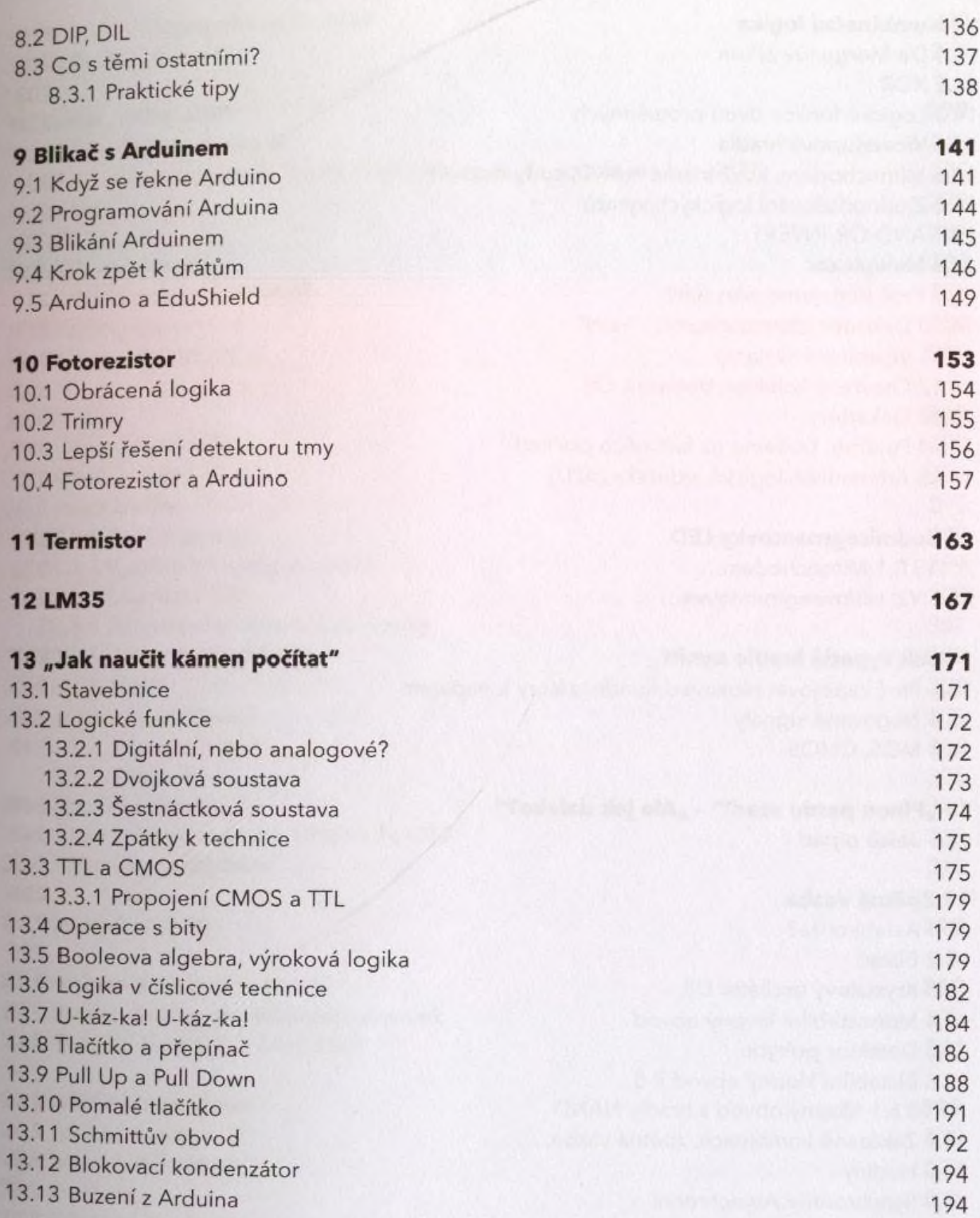

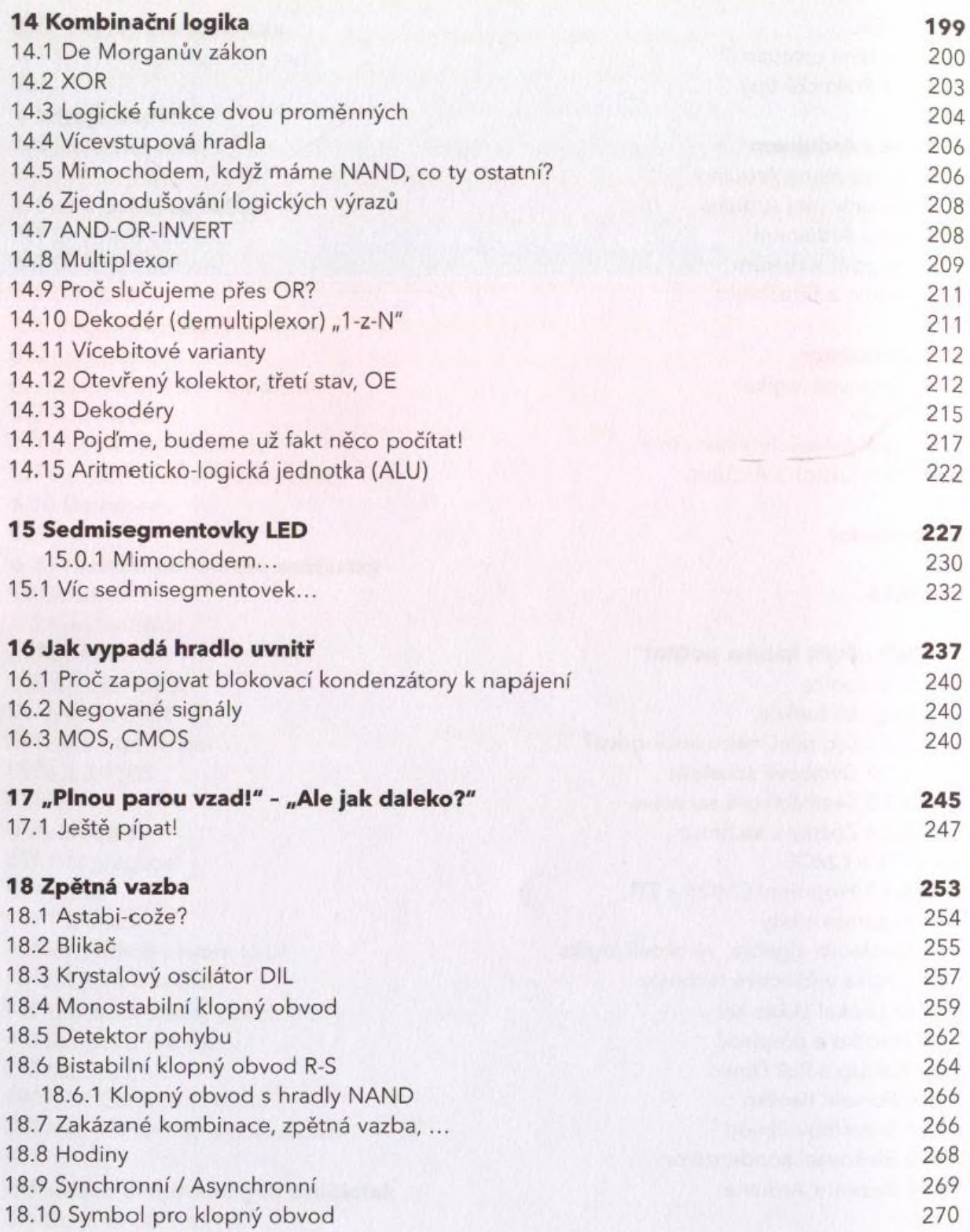

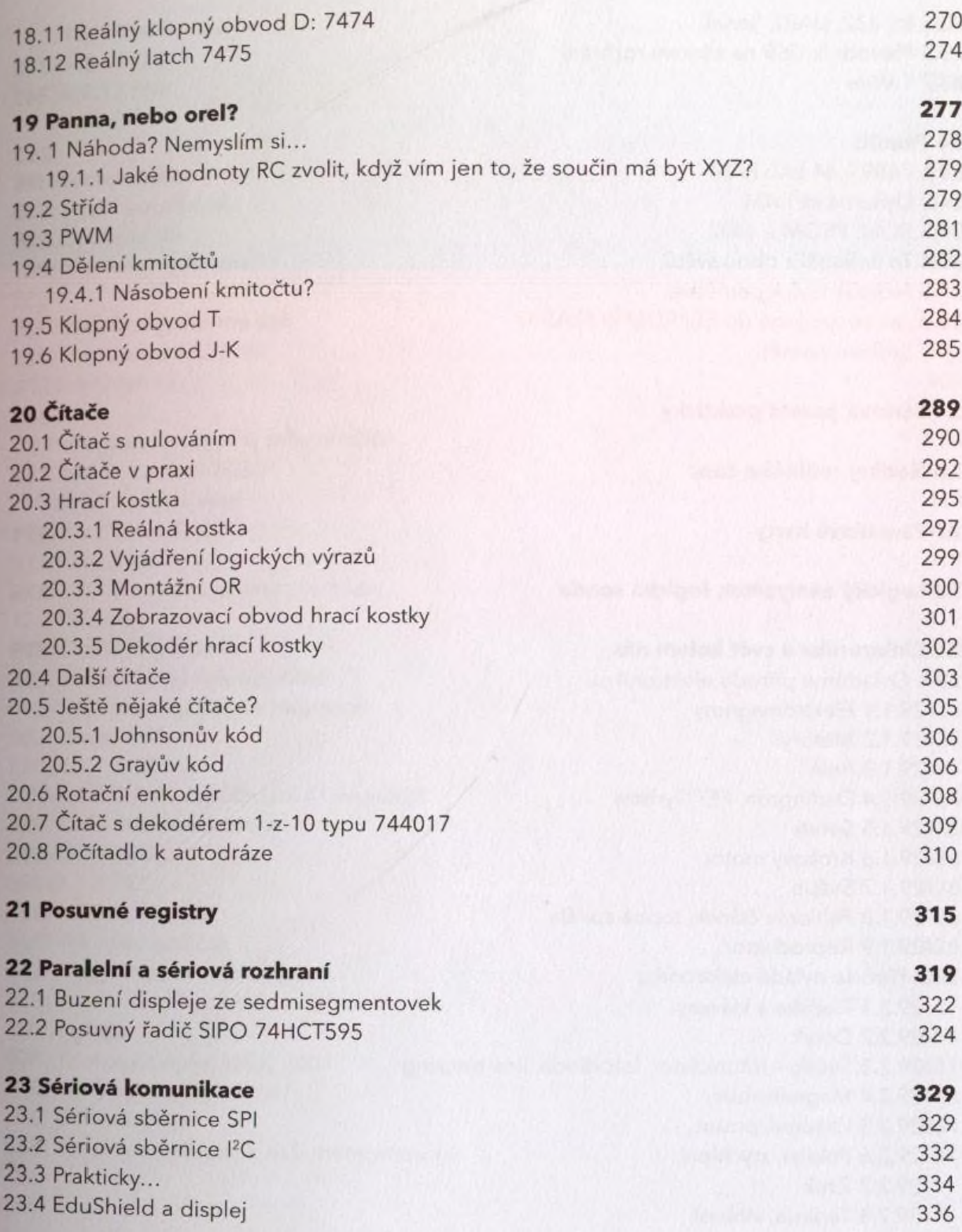

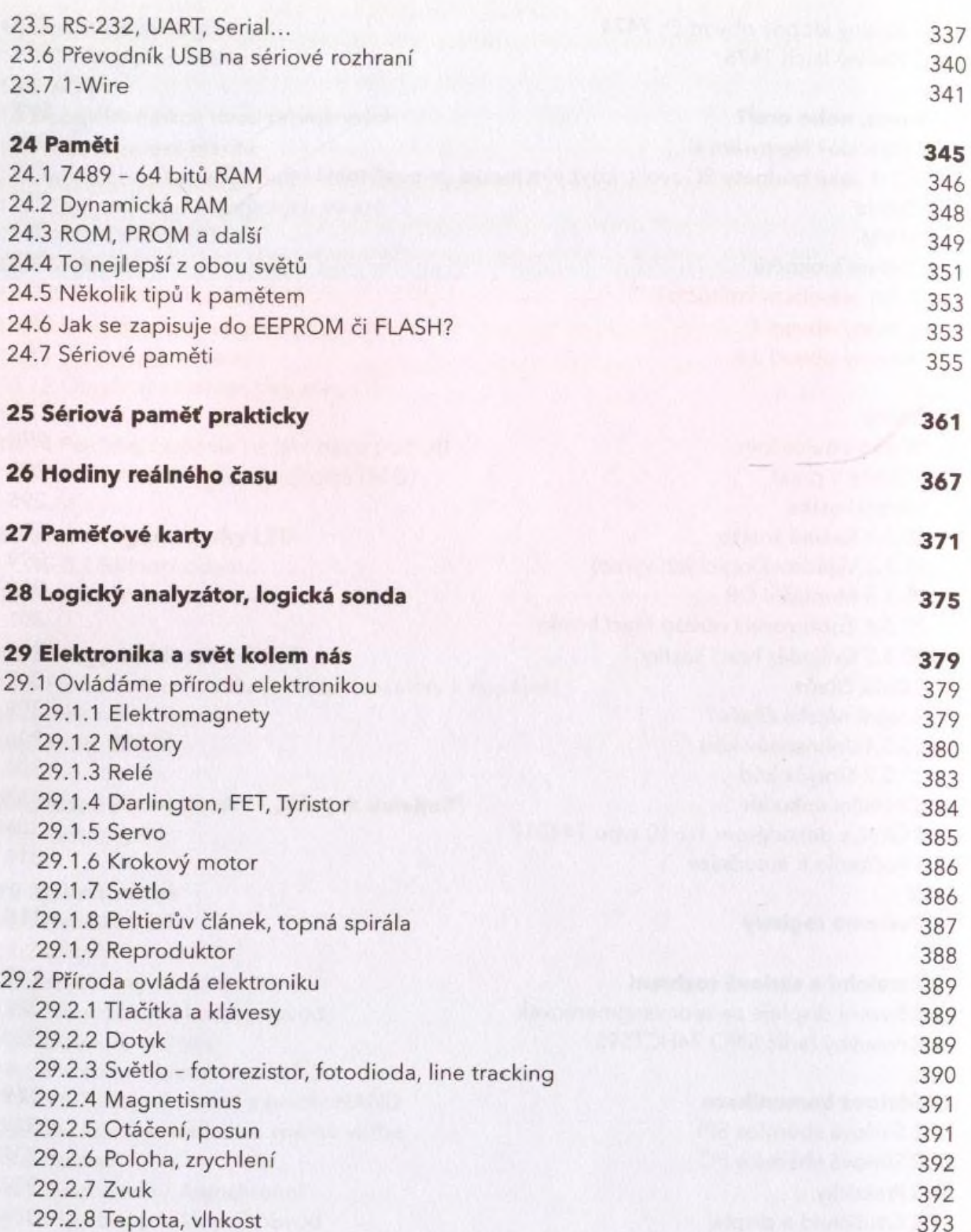

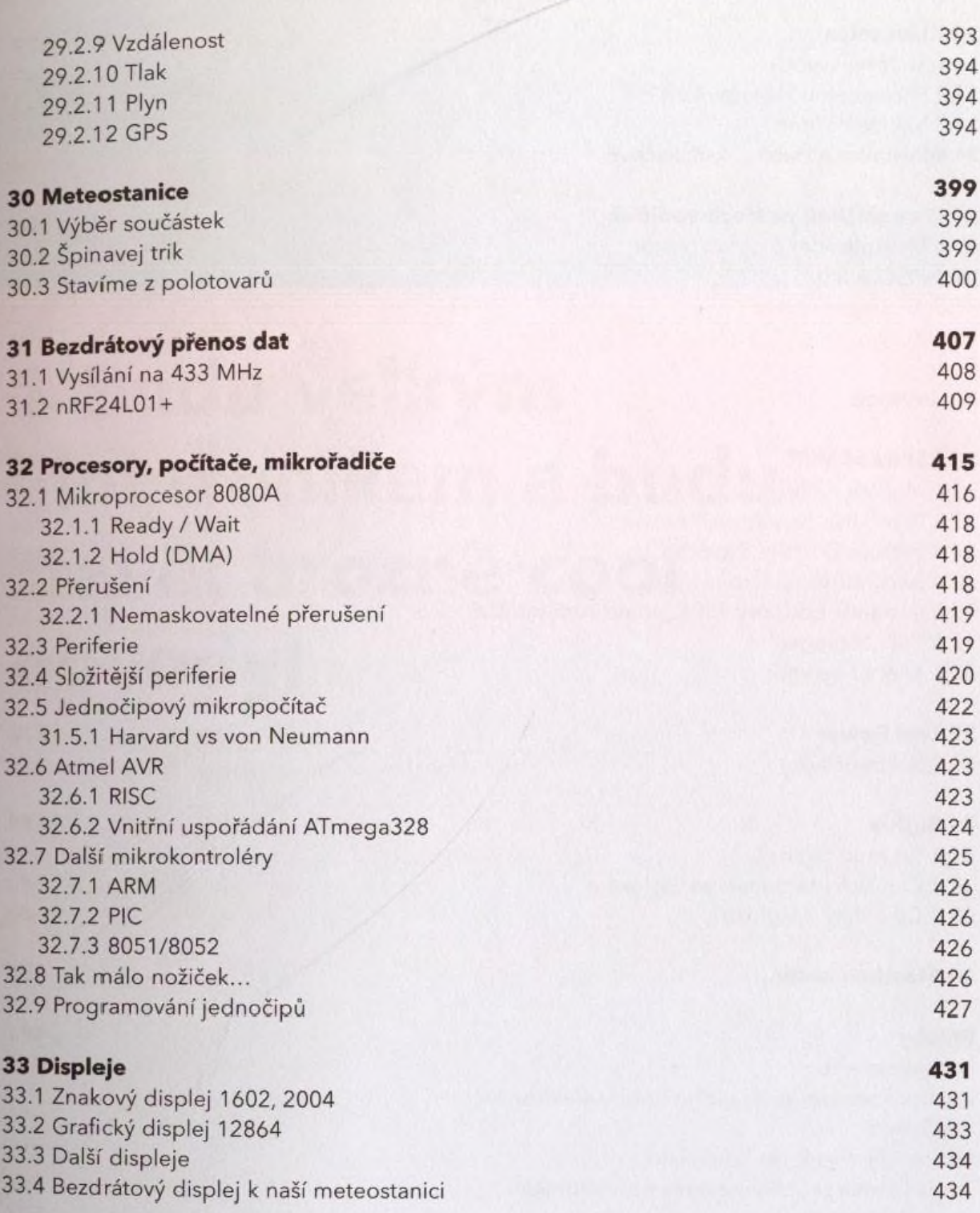

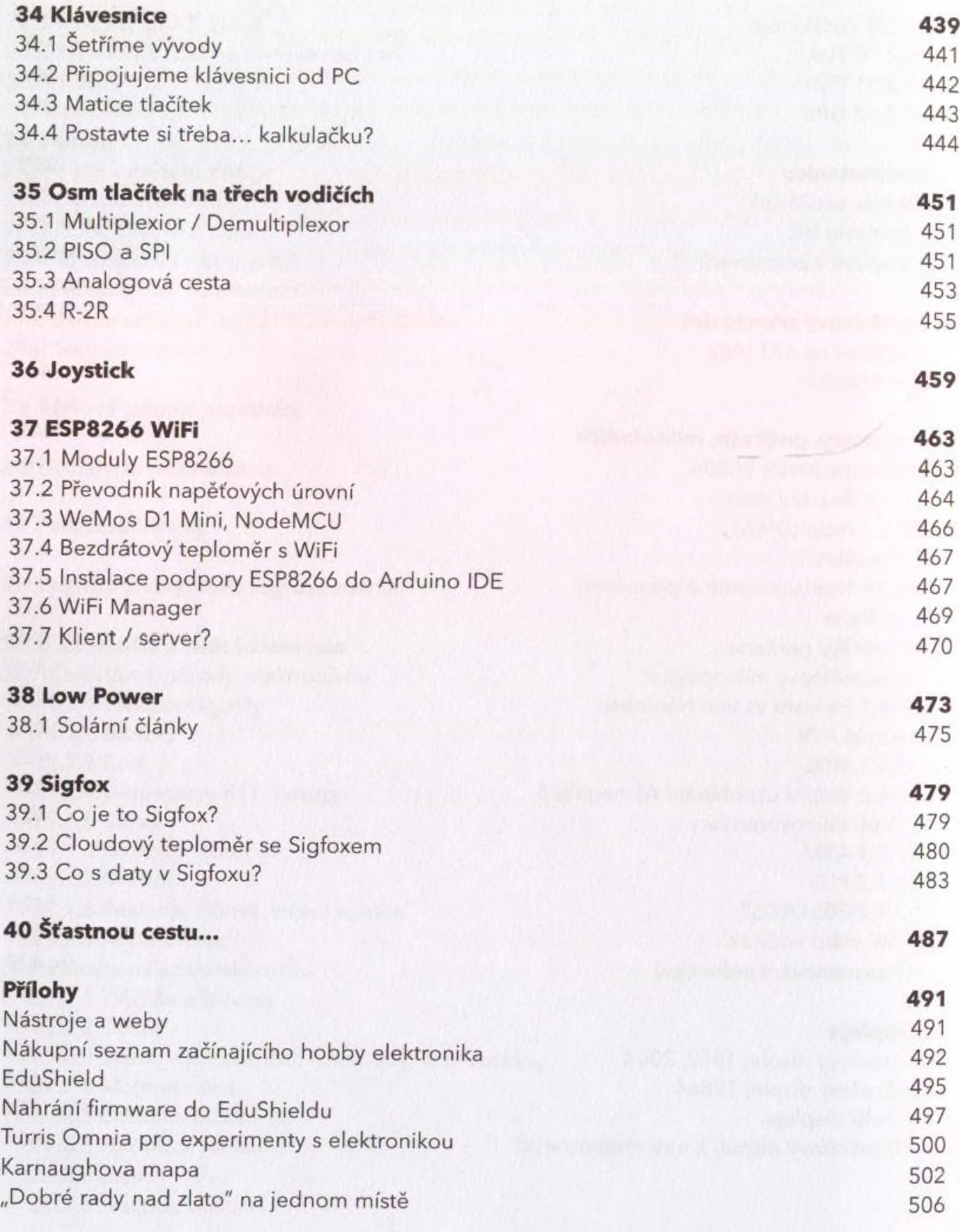